## Navigon 3310 Max Update Download Torrent ((EXCLUSIVE))

The Malibu update features fresh data that helps improve routing accuracy and fuel economy. These optimizations complement the many benefits of your in-vehicle navigation system. Unlike cell phone apps that feature small screens and even smaller buttons, the Malibu navigation system is designed for driving. A map update keeps your vehicle ready for the road ahead. A modded APK is an Android application package that has been modified in some way. Mods can add features to the app, remove features, or change how the app works. It's important to only download mods from trusted sources. HappyMod's files are rigorously screened for viruses. Check each file with multiple antivirus software. HappyMod has hundreds of millions of users participating in the selection of 100% working. They share their experience after using it, so that other users can quickly find the best mod. HappyMod is the only platform that offers multiple mods for the same version of the same product. To download HappyMod on Android, you can follow this: 1. Open your browser and download the HappyMod APK file from HappyMod.com. The only official website of HappyMod. 2. Open Android Settings and go into Privacy or Security. 3. Tap the option to Allow Unknown Sources and enable it. 4. Go to your Android downloads and tap the APK file. 5. Follow the directions on the screen to install it. With the introduction of new web browsers, all of us are happy to know that web browsing is now available without the need to run a separate application for it. Firefox gives a fast, smooth, and powerful browsing experience and offers better privacy options and automatic download management. Many online stores that use web browsers for payment methods also offer more options than just credit card and debit card options in case you need to pay using a different method.

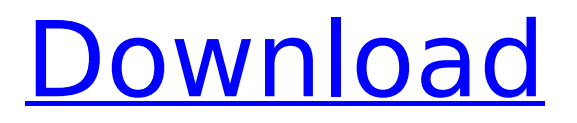

## **Navigon 3310 Max Update Download Torrent**

The community of drivers provides a wealth of information on which to base your decision, with forums, blogs, knowledge bases and a whole host ofmodem pagefor which you can browse to your heart's content, and there's a wealth of information available from data sources such as the european cnc Associationand the NAVIGON Technical Support Forum. Save yourself a good old headache by visiting the NAVIGON Technical Support Forum- the place to turn to when you need to fix a problem or just need help getting started with your current navigation aids. The latest database update will improve compatibility with your satellite navigation device. If you have been considering buying a new GPS device, it is worth comparing the functionalities of all of your current systems. You may find that you can update some of them at the same time by downloading the latest version of the database updates. The latest updates will correct some of the small bugs that you may have been experiencing such as an occasional reboot or some minor errors with the system. POWERFUL and EASY :The new interface is really EASY to use. Just press the On button and you will notice how your device is communicating with the GSM network. If you press the Menu button, you have access to the options to go to sleep mode or to power off your device.The new interface is really EASY to use. Just press the On button and you will notice how your device is communicating with the GSM network. If you press the Menu button, you have access to the options to go to sleep mode or to power off your device. MISSION CONTROL :The new interface is very easy to use. Just take care of updating the maps and this is it. The updates are free of charge from the manufacturer and are included in the monthly cost of the navigation device. 5ec8ef588b

<https://fuerzasparavivir.com/wp-content/uploads/2022/11/corbedr.pdf>

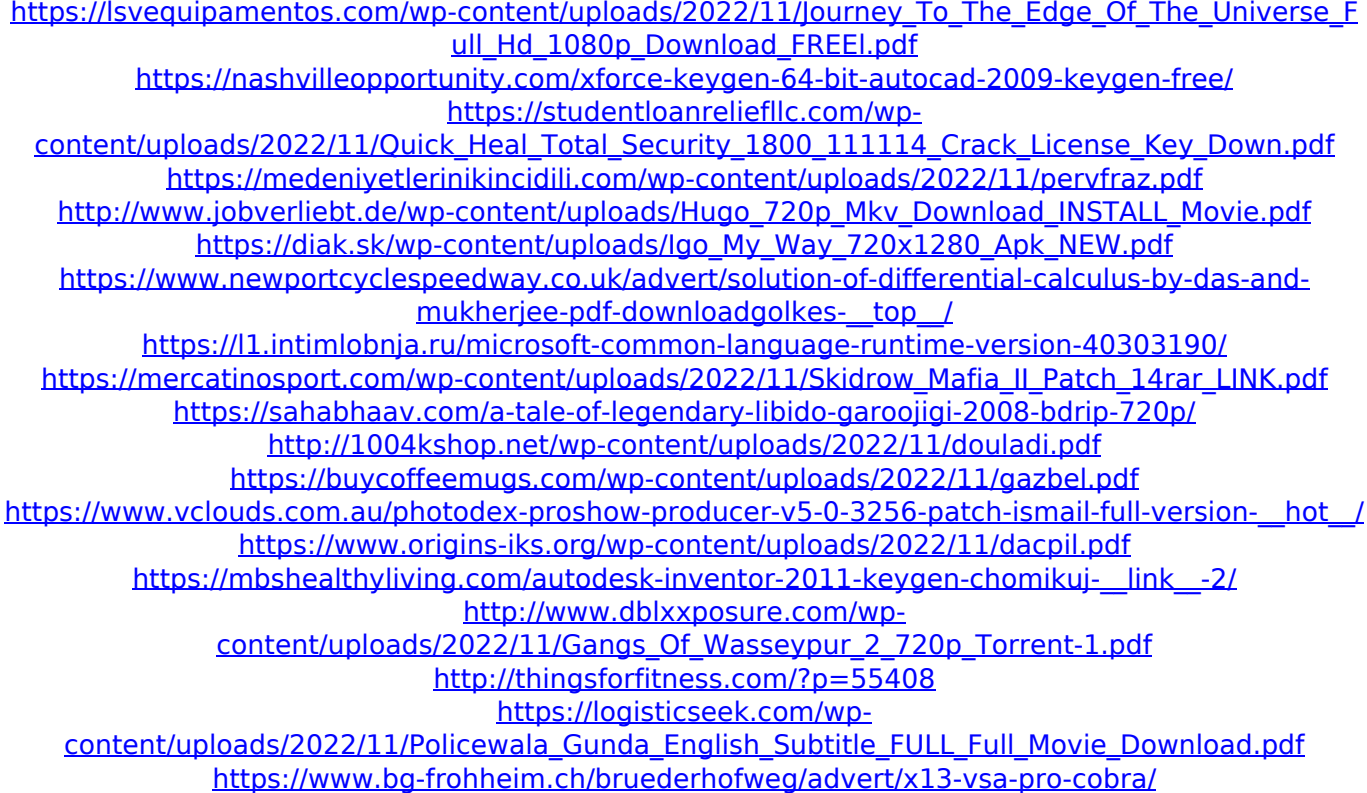